# **EUROPEAN COMPUTER DRIVING LICENCE / INTERNATIONAL COMPUTER DRIVING LICENCE SYLLABUS VERSION 5.0**

**M4 Spreadsheets**

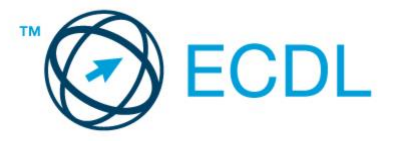

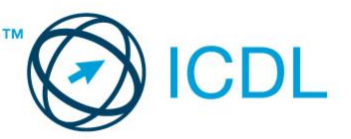

**The European Computer Driving Licence Foundation Ltd.** 

Third Floor, Portview House Thorncastle Street Dublin 4 Ireland

Tel: + 353 1 630 6000 Fax: + 353 1 630 6001

E-mail: info@ecdl.org URL: http://www.ecdl.org

The official version of ECDL / ICDL Syllabus Version 5.0 is the version published on the ECDL Foundation Web site, which can be found at: www.ecdl.com

## **Disclaimer**

Although every care has been taken by the ECDL Foundation in the preparation of this publication,

no warranty is given by the ECDL Foundation as publisher as to the completeness of the information contained within it and neither shall the ECDL Foundation be responsible or liable for any errors, omissions, inaccuracies, loss or damage whatsoever arising by virtue of such information or any instructions or advice contained within this publication. As stated above, the information may not be reproduced in whole or part without permission and acknowledgement. Changes may be made by the ECDL Foundation at its own discretion and at any time without notice.

## **Copyright © 2007 The ECDL Foundation Ltd.**

All rights reserved. No part of this publication may be reproduced in any form except as permitted by the European Computer Driving Licence (ECDL) Foundation<sup>1</sup>. Enquiries for permission to reproduce material should be directed to the publisher.

<sup>1</sup> Reference(s) to ECDL Foundation means The European Computer Driving Licence Foundation Ltd.

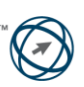

## **Module 4 – Spreadsheets**

The following is the Syllabus for Module 4, *Spreadsheets,* which provides the basis for the practicebased test in this module.

#### **Module Goals**

**Module 4** *Spreadsheets,* requires the candidate to understand the concept of spreadsheets and to demonstrate their ability to use a spreadsheet to produce accurate work outputs. The candidate shall be able to accomplish routine spreadsheet tasks, such as inputting numbers and making calculations, which will be ready to share and distribute. The candidate shall also be able to set application preferences in order to enhance their productivity, and be able to format and modify spreadsheet content to enhance its appeal. The candidate shall be able to generate standard mathematical and logical formulas using standard spreadsheet formulas and functions. The candidate shall also choose, create and format charts to communicate information meaningfully. They shall recognise some good practices when using a spreadsheet like checking that spreadsheet calculations are accurate before distribution, and adopting good naming conventions to help identify and recall spreadsheet materials later.

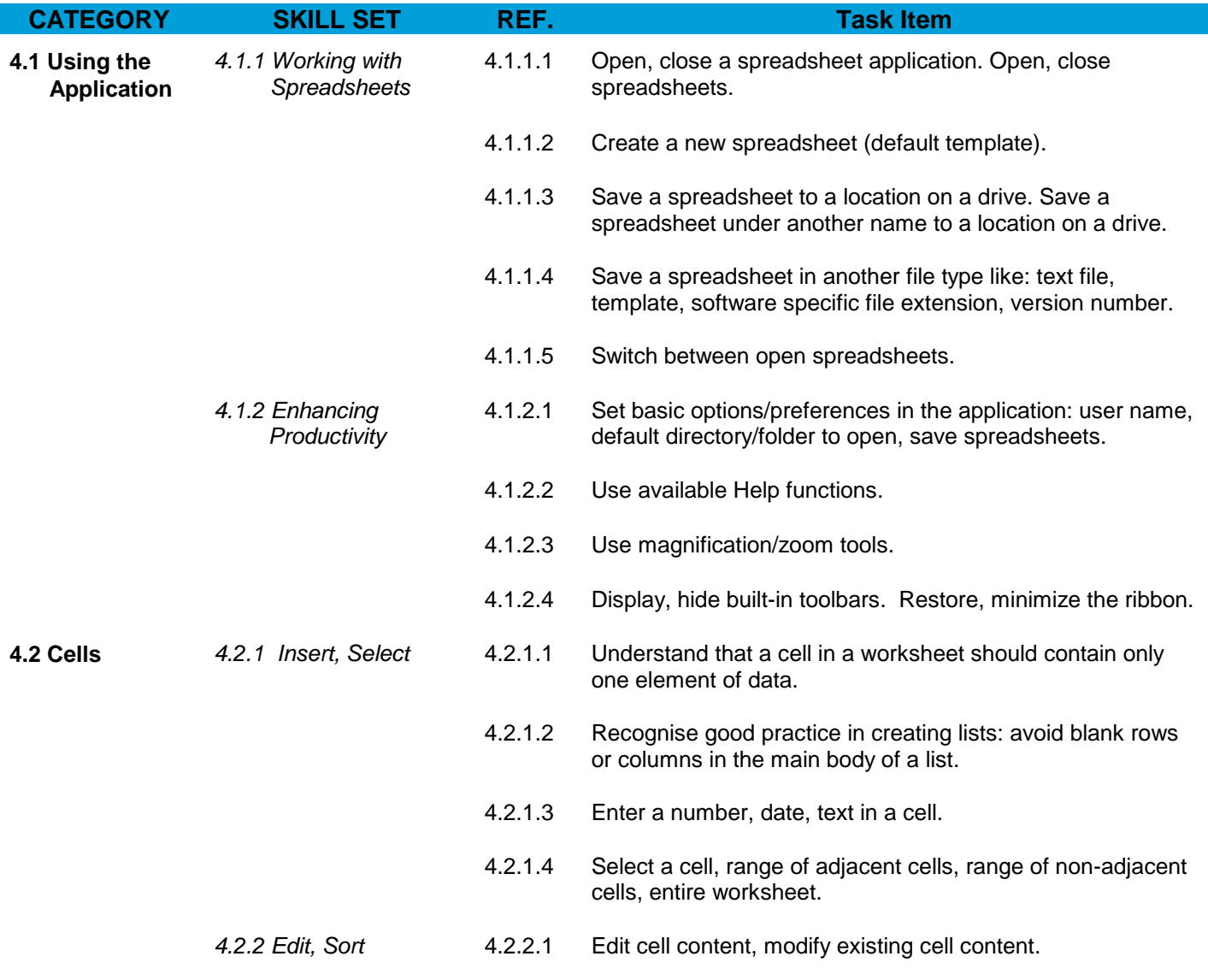

Copyright © 2007 The European Computer Driving Licence Foundation Ltd Ref: Core – Syllabus – v5 – 01/10/07

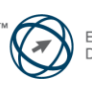

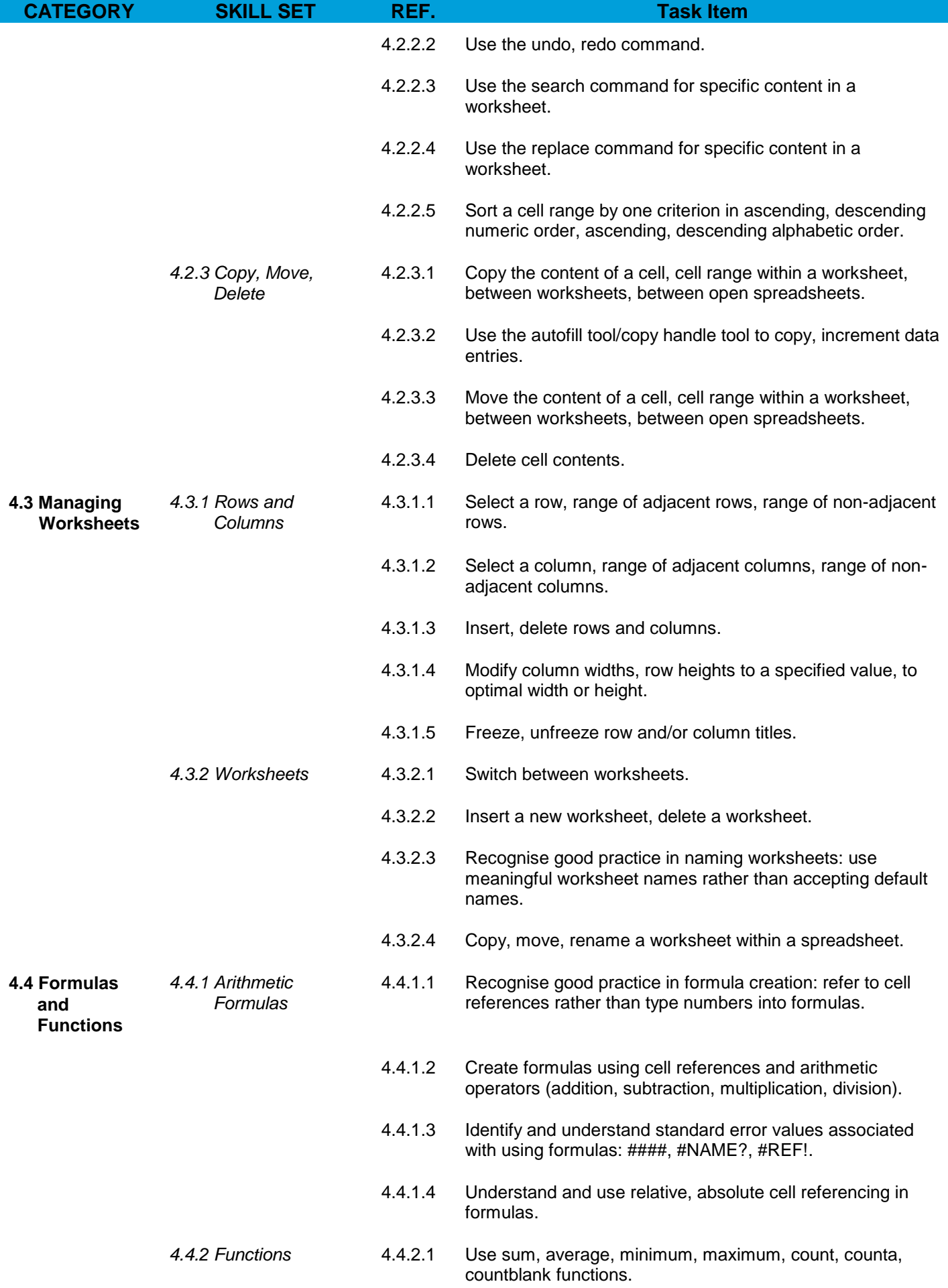

Copyright © 2007 The European Computer Driving Licence Foundation Ltd Ref: Core – Syllabus – v5 – 01/10/07

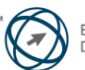

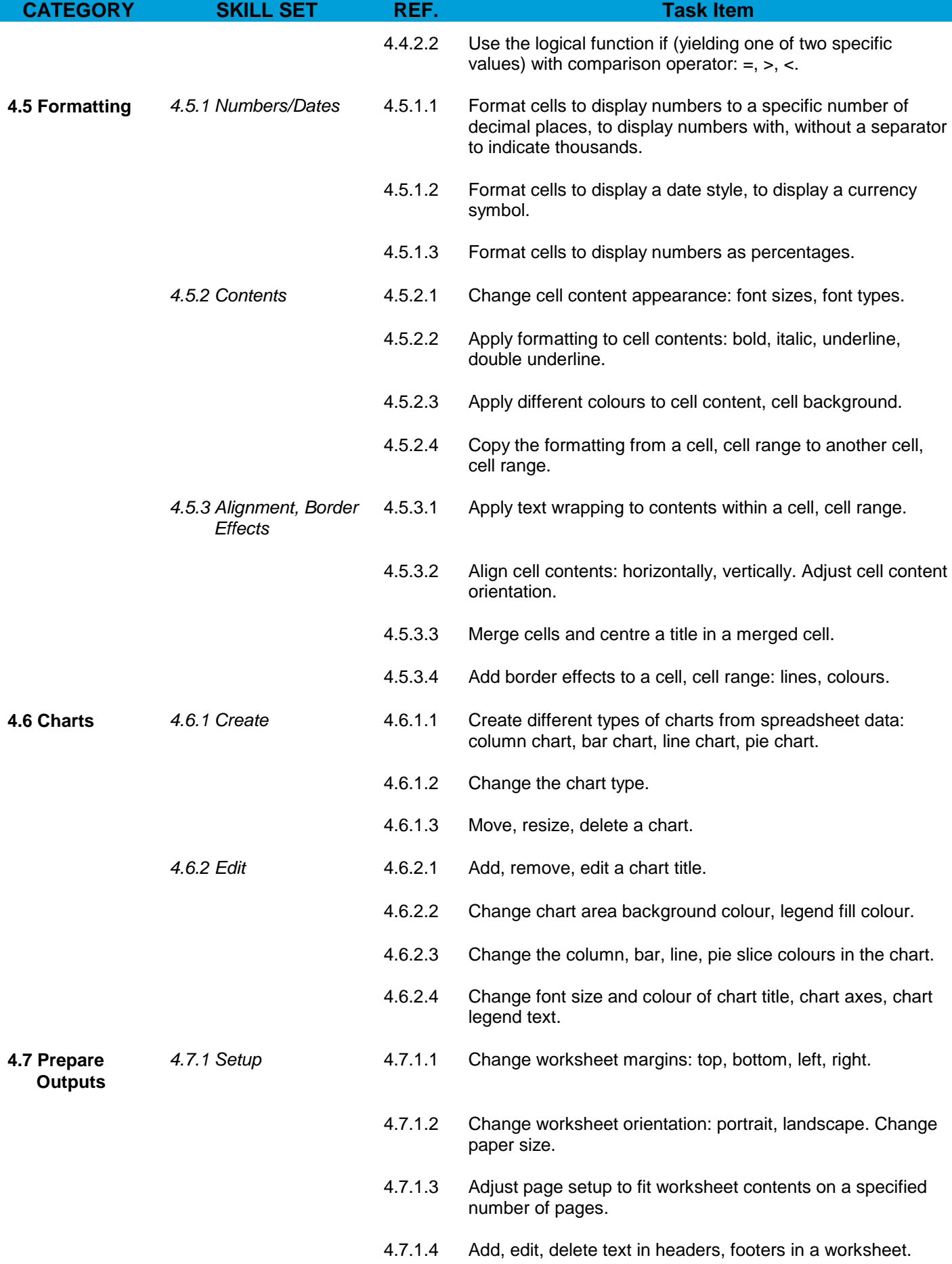

Copyright © 2007 The European Computer Driving Licence Foundation Ltd Ref: Core – Syllabus – v5 – 01/10/07

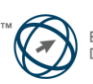

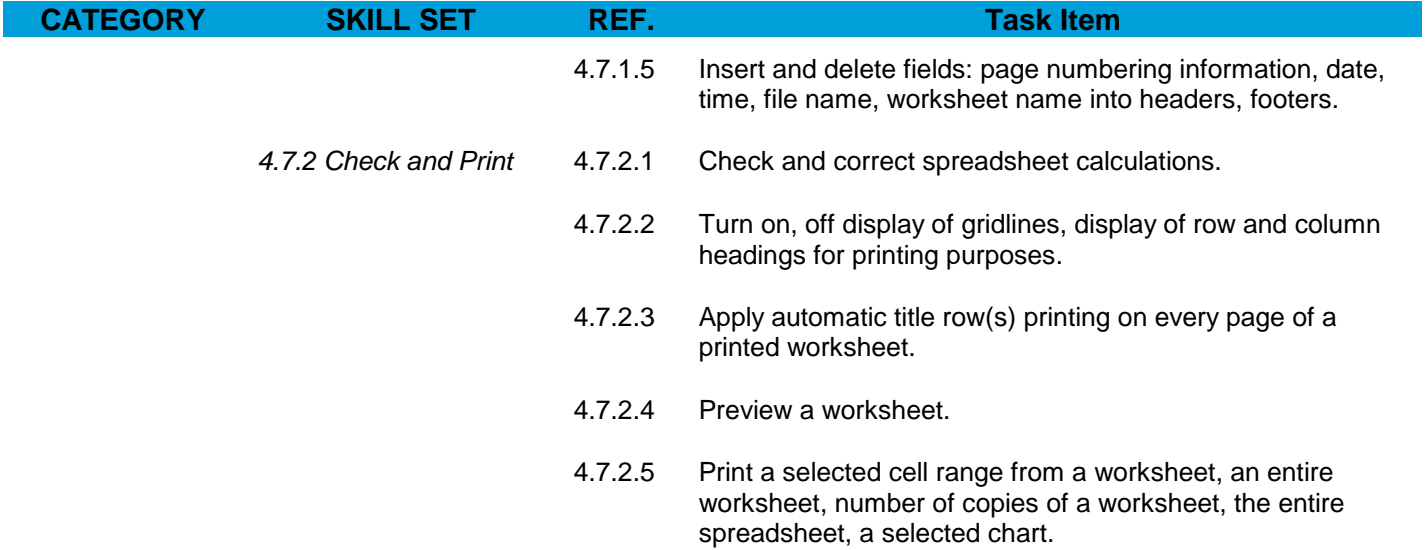

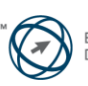